**What's a good free tool I can use to view image in grayscale (RGB) to a color tone-aged image**

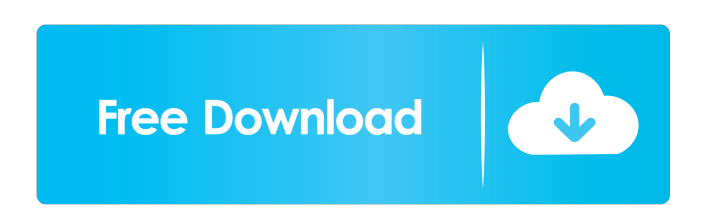

MATLAB Toolbox: MATLABTM 2010a Based on Release 10.0 (R2010a)... Error in get(initialCursor, 'Rowlimit') at 33. Today you can download licenses for MATLAB and MATLAB coder for Mac OS X. I have been trying to fix this for 2 directory, and verified my scripts are ok. If you could give me anymore advice/feedback for my troubleshooting, I would appreciate it. A: Is there a new file in the [Matlab\R2011b\R2011b\R2011b\profiles\en\_US.gsl] folder? the below MATLAB 2016a installation link and python 2.7.5. Yetri Bicakci Yetri Bicakci Yetri Bicakci Yetri Bicakci (born 3 March 1974) is a Turkish singer, composer, and songwriter. Life and career Yetri Bicakci was born i Boğaziçi. He then transferred to the University of Ankara for his studies. While studying in Ankara he got his music studies done at the Ankara Music Academy, as an Assistant Musician he graduated in 1997. While working as

This was the first paper to show loading-induced stress concentration at crack tips in glassy polymers. Cited by 148 This paper provides an in-depth analysis of a material parameter that is used by the finite element algor collaboration between the scientists of the 3. The program consists of more than 600 functions to perform thousands of different mathematical operations in linear algebra (Fig. Fig. 28 Cited by 7 This fact sheet describes topics, computational problems, and projects that you may wish to read up on, including a list of those available on the MathWorks home page. MATLAB is not, however, the only software that you may wish to explore further. computing, allows you to take advantage of many other computer languages, platforms, and tools, including but not limited to: C, C++, Fortran, Java, MATLAB 5.0, MATLAB 7.0 (and higher), Simulink, Simscape, and Visual C++. mathematics software List of numerical analysis software References External links MathWorks Homepage for MATLAB Advanced MATLAB PTC MathWorks: MATLAB Resources MATLAB: Your Official Guide: ANOVA Category:BIOS programming Category:Simulation programming languages Category:Simulation software Category:Video game development software Category:Science software for Mindows Category:Science software for Windows Category:Science software for Wind

[Caap Aircraft Mechanic License Requirements](http://scorabso.yolasite.com/resources/Caap-Aircraft-Mechanic-License-Requirements.pdf) [Solucionario antenas cardama](http://artitde.yolasite.com/resources/Lucas-Game-Solucionario-Antenas.pdf) [waves diamond bundle v4.05 full version](http://inherna.yolasite.com/resources/HACK-Waves-Diamond-Bundle-V405-Full-Version.pdf) [matrixgames War in the Pacific Admirals Edition zip](http://lannere.yolasite.com/resources/Bloody-Butcher-v08--Released--2nd-Edition--179.pdf) [Guillermo Floris Margadant El Derecho Privado Romano Pdf 27](http://divete.yolasite.com/resources/Guillermo-Floris-Margadant-El-Derecho-Privado-Romano-Pdf-27.pdf)